CVD\_All 資料中包含 66,489 人的臨床檢驗數據、家族、行為數據、及是否罹患CVD 的數據。

#### **1.** 請將"壓差**=**收縮壓減舒張壓"當成應變數,年齡當成自變數,做線性迴歸分析,並檢定年齡是否為 壓差的風險因子**?**

答:

利用資料處理中的新變數建立增加變數"壓差"

R-web 分析步驟:

資料處理→新變數建立→輸入公式(壓差 = 收縮壓 - 舒張壓)並儲存於原檔後

分析結果

- 資料檔名稱:CVD\_All
- 變數轉換公式:壓差 = 收縮壓 舒張壓
- 儲存位置: 使用者個人資料檔 CVD\_All
- 處理時間:2.403 秒

分析年齡(自變數)對於壓差(依變數)的影響,可使用 R-web 中的迴歸模

式R-web 分析步驟:

分析方法→迴歸模式→迴歸分析

- 步驟一:資料匯入(選取個人資料檔 CVD\_ALL)
- 步驟二:參數設定(依變數:壓差、自變數:年齡)
- 進階選項(不須設定)

開始分析

- **分析方法:**迴歸分析
- **資料名稱:**CVD\_All
- **依變數名稱:**壓差
- **自變數名稱:**年齡
- **顯著水準:**0.05
- **計算時間:**28.186 秒
- **迴歸模式的變異數分析:**

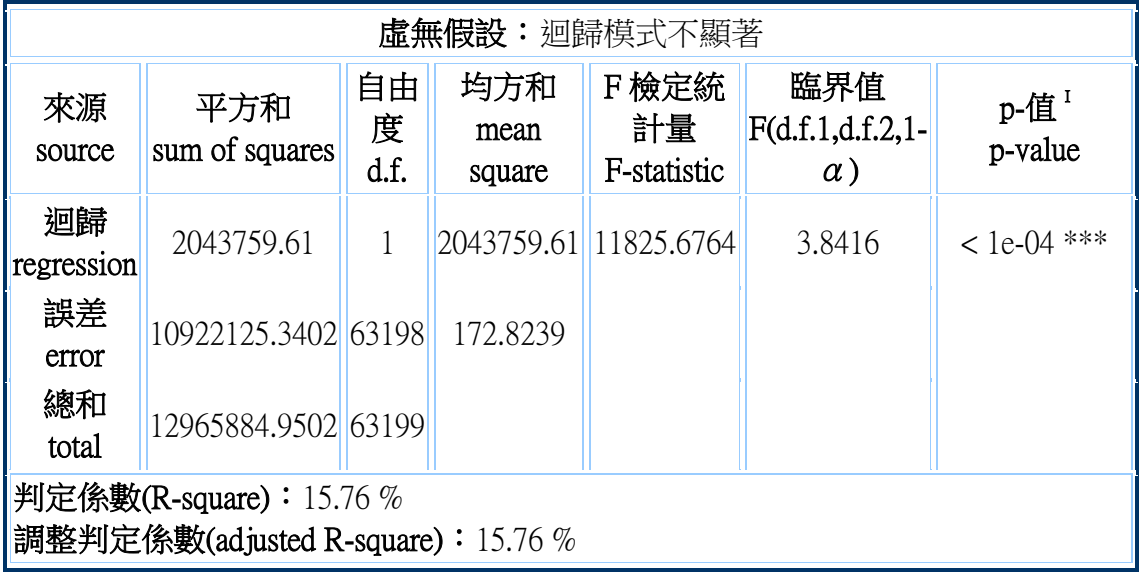

● Ⅰ:顯著性代碼: '\*\*\*' : < 0.001, '\*\*' : < 0.01, '\*' : < 0.05, '#' : < 0.1

**迴歸係數估計 <sup>I</sup>:**

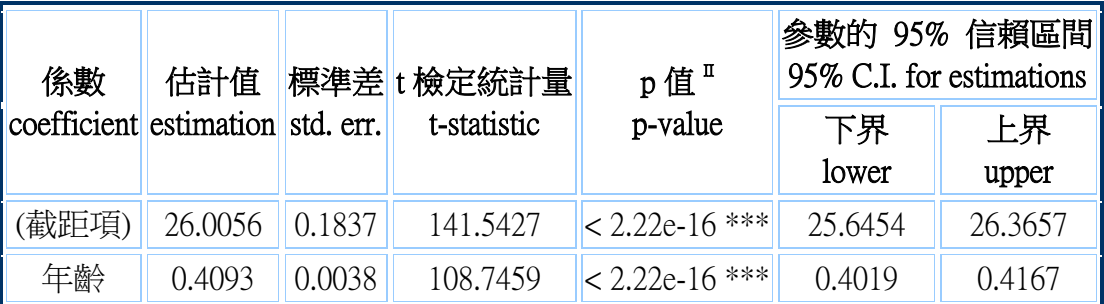

● 1:依變數為壓差,模式包含常數項 Ⅱ:顯著性代碼: '\*\*\*' :< 0.001, '\*\*' :< 0.01, '\*' :< 0.05, '#' :< 0.1

結論:

模式的變異數分析 P-值< 1e-04, 表示此迴歸模式顯著, 模式的參數 估計在年齡變數的 P-值為< 2.22e-16, 表示參數為顯著。故由以上結果 可得知年齡為壓差的風險因子

## 2. 接續第 1 題,將性別當成做線性迴歸分析的干擾因子,分析年齡是否為風險因子?性別是否真的是 干擾因子?針對壓差這個應變數,年齡和性別是否存有交互作用?

答:

在 1 的模式中加入性別,仍使用迴歸分析

R-web 分析步驟:

- 分析方法→迴歸模式→迴歸分析
	- 步驟一:資料匯入(選取個人資料檔 CVD\_ALL)
	- 步驟二:參數設定(依變數:壓差、自變數:年齡、性別)
	- 進階選項(不須設定)
	- 開始分析

分析結果

迴歸係數估計 <sup>I</sup>:

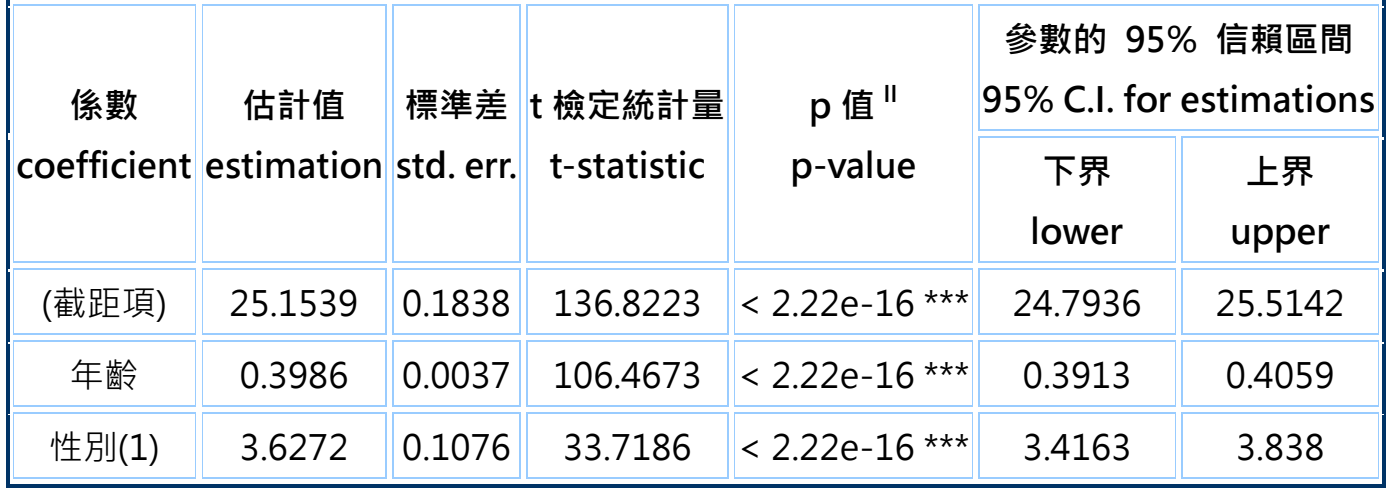

I:依變數為壓差,模式包含常數項

Ⅱ:顯著性代碼:'\*\*\*' :<0.001, '\*\*' :<0.01, '\*' :<0.05, '#' :<0.1

在 1 的模式中加入性別及年齡\*性別交互作用項,仍使用迴歸分析

R-web 分析步驟:

- 分析方法→迴歸模式→迴歸分析 步驟一:資料匯入(選取個人資料檔 CVD\_ALL)
- 步驟二:參數設定(依變數:壓差、自變數:年齡、性別)
- 
- 進階選項(點選年齡、性別進入交互作用項)
- 開始分析

分析結果

迴歸係數估計 I:

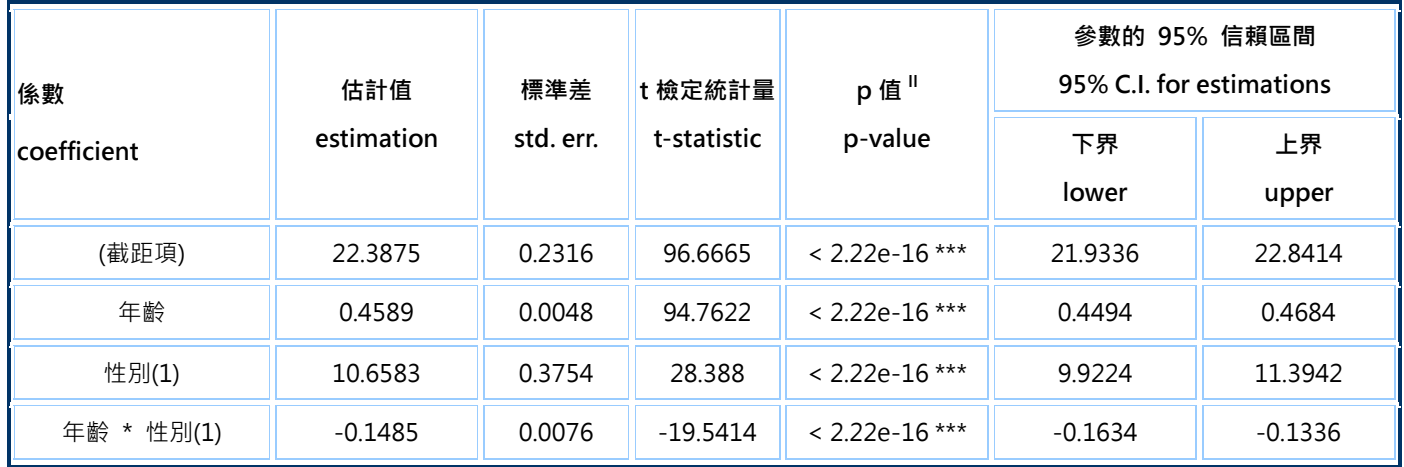

I:依變數為壓差,模式包含常數項

Ⅱ:顯著性代碼:'\*\*\*' :<0.001, '\*\*' :<0.01, '\*' :<0.05, '#' :<0.1

結論:

1. 控制性別後,年齡係數估計值為 0.40 (p<2.22\*10-16),在顯著水準 0.05 下, 年齡是為顯著影響壓差的因子

2. 未調整性別的年齡係數估計值為 0.41(p<2.22\*10-16), 與調整性別後的估計值 相差不大,性別並沒有對年齡與壓差間的關係造成明顯的干擾

3. 檢定年齡和性別之係數估計值是否為 0 的 p<2.22\*10-16, 在顯著水準 0.05 下,年齡和性別對壓差的影響有統計上顯著的交互作

### **3. CVD\_All** 資料中有追蹤時間的紀錄,請使用這個資料及卜瓦松模型估計 **CVD**  的每年發生率為何?

答:

計算 CVD 每年的發生率,因每筆資料中有該個體患病與否及其追蹤時間, 為 了讓測量發生次數的時間長度一致,利用 R-web 中的的新變數建立產生新變數 年發生次數,再以摘要統計計算年發生率

R-web 分析步驟:

分析方法→新變數建立

步驟一:資料匯入(選取個人資料檔 CVD\_ALL)

步驟二:參數設定(年發生次數=心血管疾病/追蹤時間)

開始分析

R-web 分析步驟: 分析方法回摘要統計

步驟一:資料匯入(選取個人資料檔 CVD\_ALL)

步驟二:參數設定(變數:年發生次數)

進階選項(不須設定)

開始分析

分析結果

- 資料名稱:CVD\_All
- 變數名稱:年發生次數
- 計算時間:0.278 秒
- 摘要統計表 <sup>I</sup>:

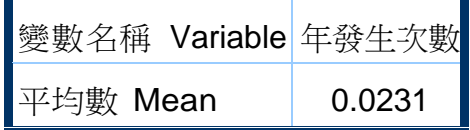

• 1: 摘要統計皆不包含潰失值

#### **4.** 請檢定壓差 **(**壓差**=**收縮壓減舒張壓**)** 是否為 **CVD** 發生的風險因子?年齡

(或性別)是否為干擾因子? 年齡(或性別)和壓差是否存在交互作用? 答 :

CVD 發生與否為一類別變數,故檢定壓差為 CVD 的風險因子可使用獨立兩樣 本檢定或是邏輯斯迴歸,因為後續加入年齡及交互作用項,故此處選擇邏輯斯迴 歸。

此題分為五個部份處理

- (1)檢定壓差是否為 CVD 發生的風險因子,將壓差放入模式中分析
- (2)判斷年齡是否為干擾因子
- (3)判斷性別是否為干擾因子
- (4)檢定年齡與壓差的交互作用,將壓差及年齡變數放入模式中,並設定交 互作用項
- (5)檢定性別與壓差的交互作用,將壓差及性別變數放入模式中,並設定交 互作用項
- (1) 檢定壓差是否為 CVD 發生的風險因子,將壓差放入模式中分析 R-web 分析步驟:
	- 分析方法→迴歸模式→邏輯斯迴歸分析
		- 步驟一:資料匯入(選取個人資料檔 CVD\_ALL)
		- →步驟二:參數設定(依變數:心血管疾病,自變數:壓差)
		- 進階選項(不須設定)
		- 開始分析

分析結果

- 分析方法:邏輯斯迴歸分析
- 資料名稱:CVD\_All
- 依變數名稱:心血管疾病
- 自變數名稱:壓差
- 計算時間:6.892 秒
- 模式係數估計 <sup>I</sup>:

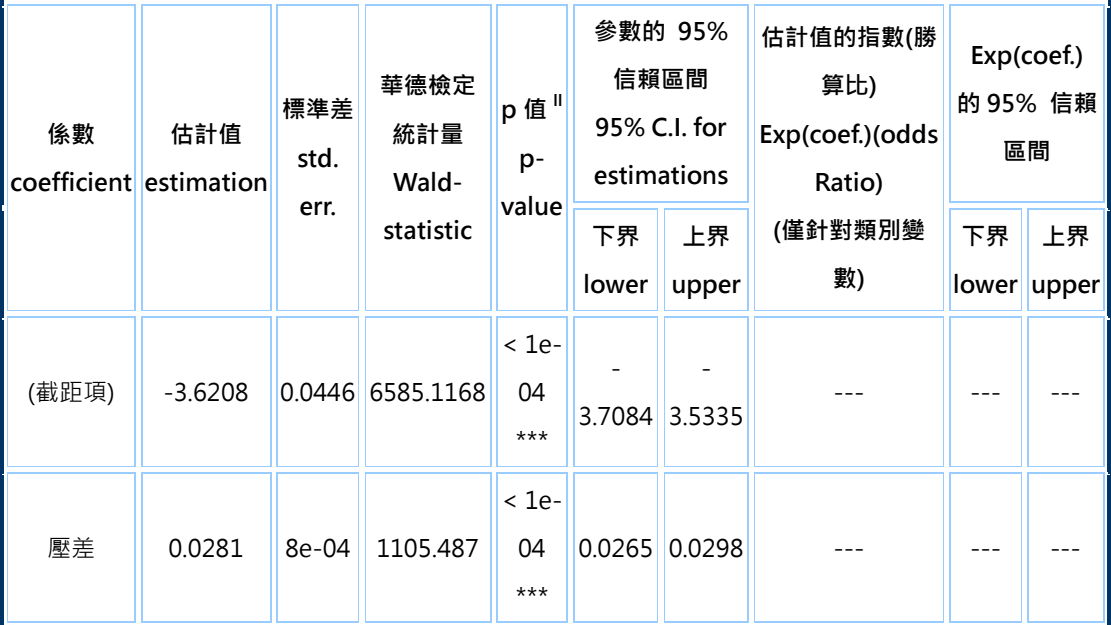

I:依變數為心血管疾病

II:顯著性代碼:'\*\*\*' : < 0.001, '\*\*' : < 0.01, '\*' : < 0.05, '#' : < 0.1

- (2) 判斷年齡是否為干擾因子,將壓差及年齡變數放入模式中分析 R-web 分析步驟:
	- 分析方法→迴歸模式→邏輯斯迴歸分析
		- 步驟一:資料匯入(選取個人資料檔 CVD\_ALL)
		- 步驟二:參數設定(依變數:心血管疾病,自變數:壓差、年齡)
		- 進階選項(不須設定)
		- 開始分析

分析結果

- 分析方法:邏輯斯迴歸分析
- 資料名稱:CVD\_All
- 依變數名稱:心血管疾病
- 自變數名稱:壓差, 年齡
- 計算時間:9.337 秒
- 模式係數估計 <sup>I</sup>:

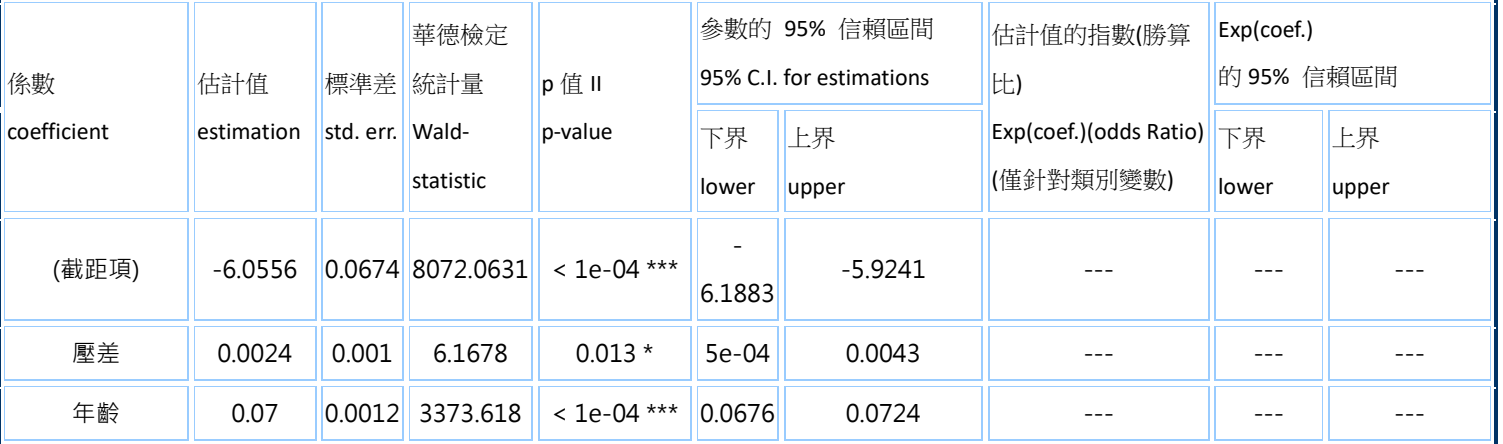

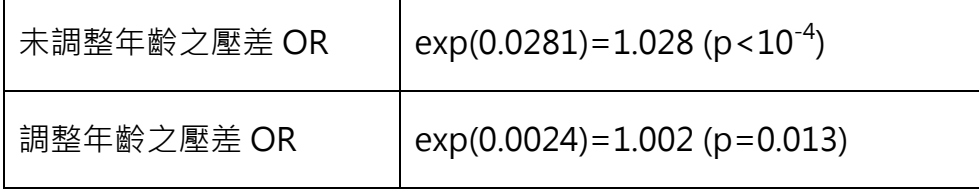

(3)判斷性別是否為干擾因子,將性別及年齡變數放入模式中分析 R-web 分析步驟:

分析方法→迴歸模式→邏輯斯迴歸分析

步驟一:資料匯入(選取個人資料檔 CVD\_ALL)

步驟二:參數設定(依變數:心血管疾病,自變數:壓差、性別)

進階選項(不須設定)

開始分析

分析結果

- 分析方法:邏輯斯迴歸分析
- 資料名稱:CVD\_All
- 依變數名稱:心血管疾病
- 自變數名稱:性別, 壓差
- 計算時間:9.325 秒
- 模式係數估計 <sup>I</sup>:

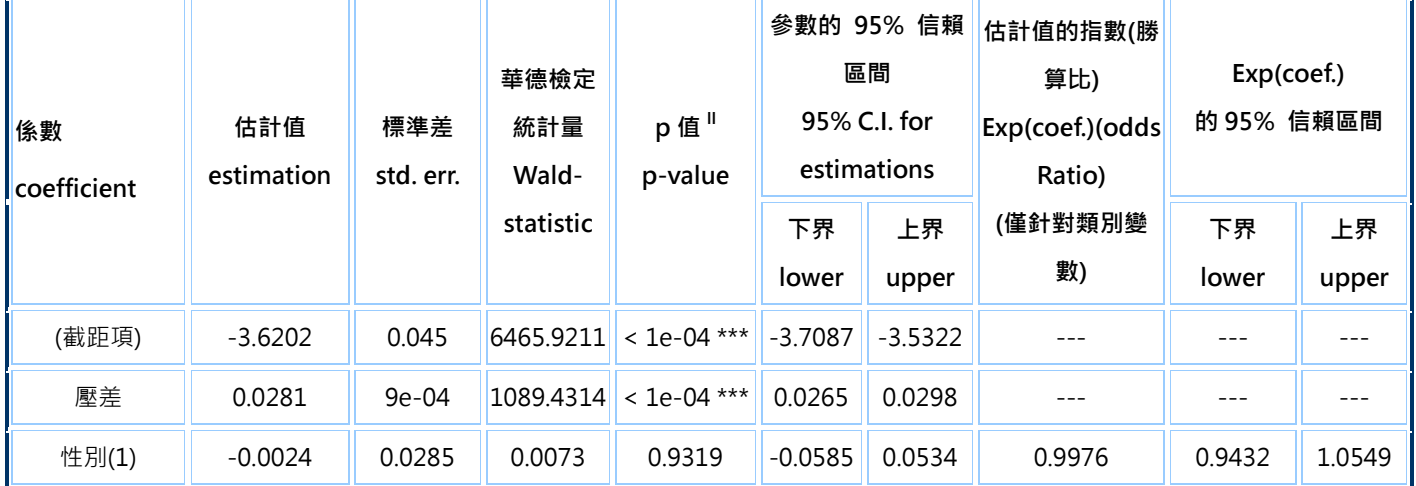

I:依變數為心血管疾病

II: 顯著性代碼: '\*\*\*' :< 0.001, '\*\*' :< 0.01, '\*' :< 0.05, '#' :< 0.1

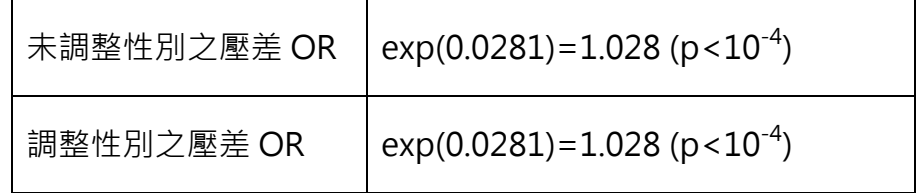

(4) 檢定年齡與壓差的交互作用,將壓差及年齡變數放入模式中,並設定交互 作用項 R-web 分析步驟:

分析方法→迴歸模式→邏輯斯迴歸分析

步驟一:資料匯入(選取個人資料檔 CVD\_ALL)

步驟二:參數設定(依變數:心血管疾病,自變數:壓差、年齡) 進階選項(選入壓差\*年齡的交互作用)

開始分析

分析結果

- 分析方法:邏輯斯迴歸分析
- 資料名稱:CVD\_All
- 依變數名稱:心血管疾病
- 自變數名稱:壓差, 年齡, 壓差 \* 年齡
- 計算時間:12.132 秒
- 模式係數估計 <sup>I</sup>:

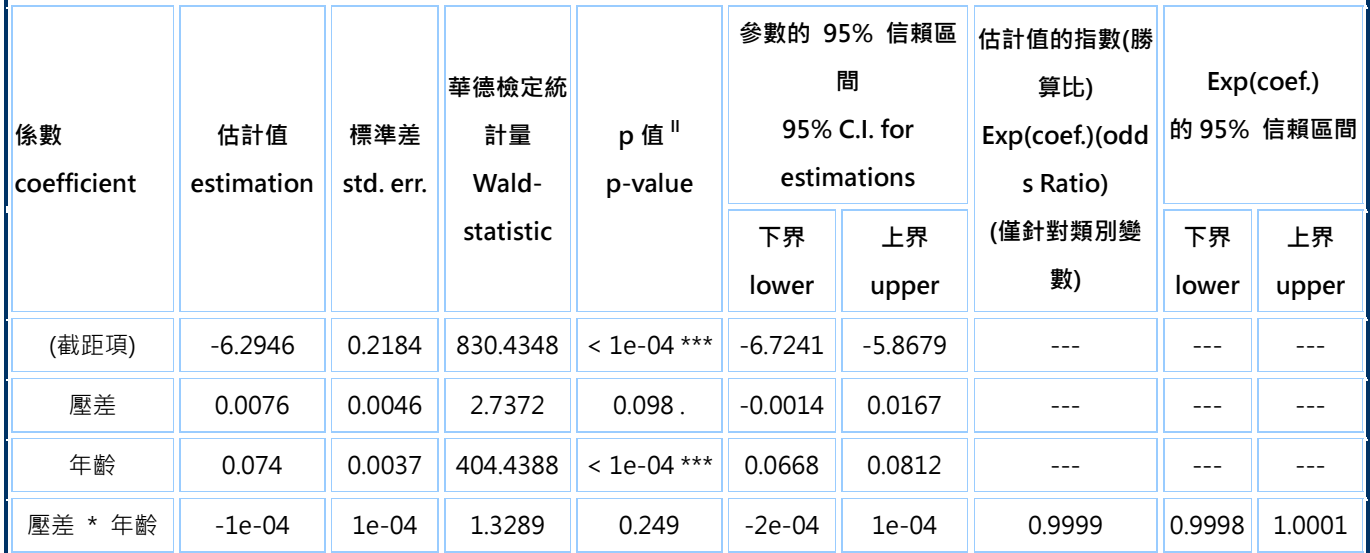

I:依變數為心血管疾病

II:顯著性代碼:'\*\*\*' : < 0.001, '\*\*' : < 0.01, '\*' : < 0.05, '#' : < 0.1

(5) 檢定性別與壓差的交互作用,將壓差及性別變數放入模式中,並設定交互 作用項

R-web 分析步驟:

分析方法→迴歸模式→邏輯斯迴歸分析

步驟一:資料匯入(選取個人資料檔 CVD\_ALL)

→步驟二:參數設定(依變數:心血管疾病,自變數:壓差、性別)

進階選項(選入壓差\*性別的交互作用)

開始分析

分析結果

- 分析方法:邏輯斯迴歸分析
- 資料名稱:CVD\_All
- 依變數名稱:心血管疾病
- 自變數名稱:性別, 壓差, 性別 \* 壓差
- 計算時間:12.047 秒
- 模式係數估計 <sup>I</sup>:

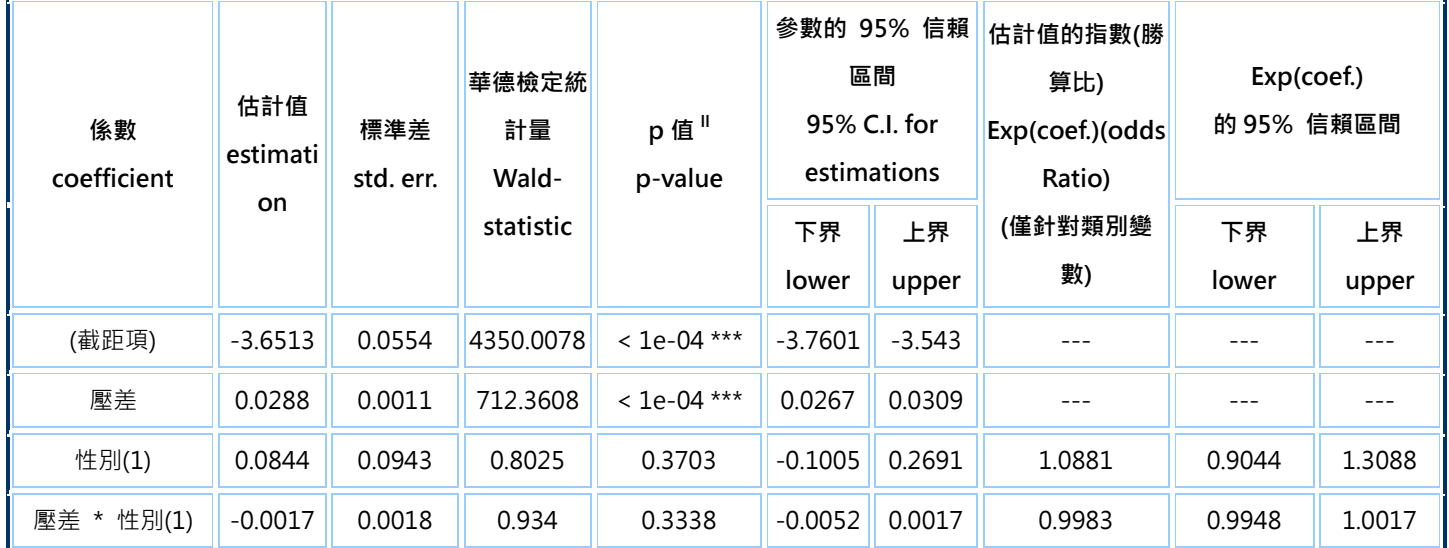

I:依變數為心血管疾病

Ⅱ:顯著性代碼: '\*\*\*' :< 0.001, '\*\*' :< 0.01, '\*' :< 0.05, '#' :< 0.1

小結:

(1)檢定壓差是否為 CVD 發生的風險因子,將壓差放入模式中分析;模式中依 變數為心血管疾病,自變數為壓差,在邏輯斯迴歸中壓差的參數估計值為 0.0281,P 值<1e-4,顯示壓差為顯著的風險因子。

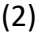

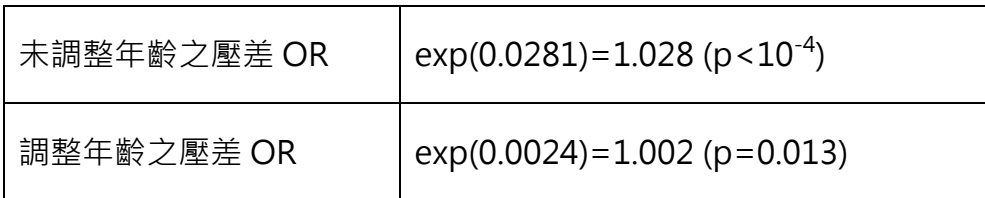

比較未調整年齡與調整年齡後之 OR 估計值(1.028;1.002),OR 值估計有些微差 異,年齡有造成些微干擾

(3)

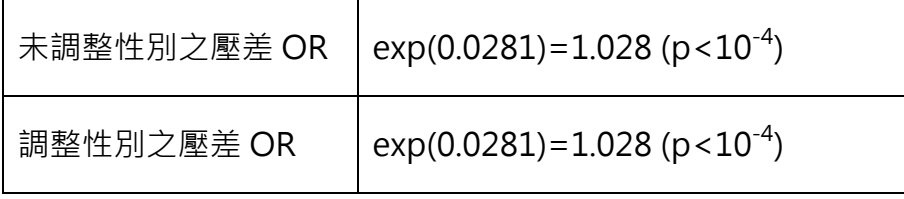

比較未調整性別與調整性別後之 OR 估計值(1.028;1.028),OR 值估計並無差異, 性別沒有造成干擾。

(4)檢定年齡與壓差的交互作用,將壓差及年齡變數放入模式中,並設定壓差與 年齡的交互作用項;模式中壓差與年齡交互作用項的參數估計值所對應的 P 值 為 0.249 > 0.05, 交互作用不顯著,顯示此模式中不需加入壓差與年齡的交互作 用項;年齡和壓差對心血管疾病發生的影響不存在交互作用。

(5)檢定性別與壓差的交互作用,將壓差及性別變數放入模式中,並設定壓差與 性別的交互作用項;模式中壓差與性別交互作用項的參數估計值所對應的 P 值 為 0.3338 > 0.05,交互作用不顯著,顯示性別和壓差對心血管疾病發生的影響 不存在交互作用。

# **5.** 接續第 **4** 個問題,針對性別做分層分析,並比較 **4** 和 **5** 的結論? 答:

(1) 要將資料依性別做分層分析,此處必須先對資 料進行處理,進行資料篩選,區分為男性與女性 兩個資料檔

R-web 分析步驟:

資料處理→資料篩選→

步驟一:資料匯入(選取個人資料檔 CVD\_ALL)

→步驟二:參數設定(篩選條件:性別=1,另存新檔 CVD\_ALL\_M)

開始處理

相同的方式處理性別為女性的資料,另存新檔 CVD ALL F

(2) 個別對資料進行邏輯斯迴歸分析,CVD 發生與 否為依變數,壓差為自變數。

R-web 分析步驟:

分析方法→迴歸模式→邏輯斯迴歸分析

步驟一:資料匯入(選取個人資料檔 CVD\_ALL)

→步驟二:參數設定(依變數:心血管疾病,自變數:壓差)

進階選項(不須設定)

開始分析

再以相同的方式處理 CVD\_ALL\_F

分析結果

- 分析方法:邏輯斯迴歸分析
- 資料名稱:CVD\_ALL\_M
- 依變數名稱:心血管疾病
- 自變數名稱:壓差
- 計算時間:2.604 秒
- 模式係數估計 <sup>I</sup>:

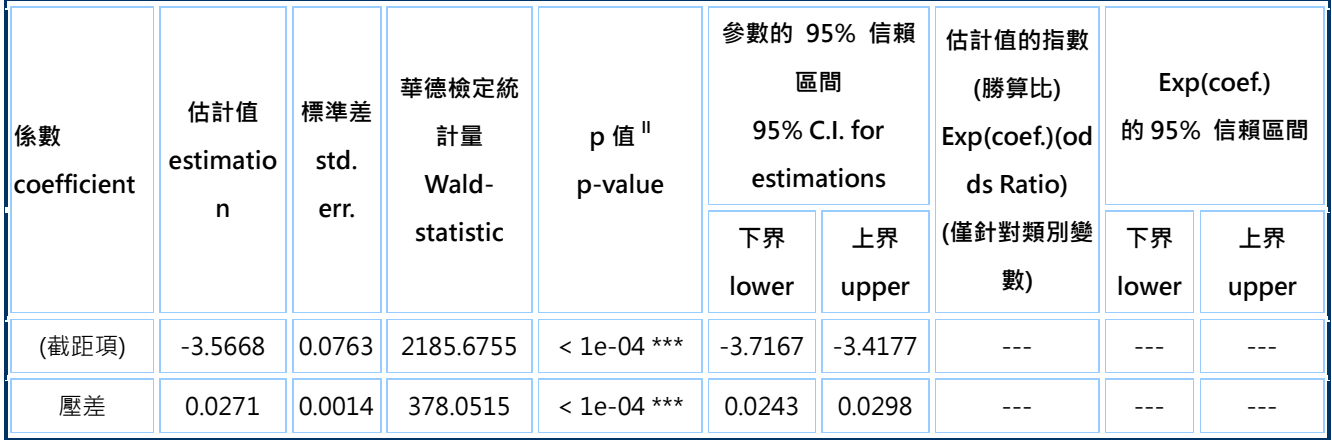

I:依變數為心血管疾病

II: 顯著性代碼: '\*\*\*' :< 0.001, '\*\*' :< 0.01, '\*' :< 0.05, '#' :< 0.1

- 分析方法:邏輯斯迴歸分析
- 資料名稱:CVD\_ALL\_F
- 依變數名稱:心血管疾病
- 自變數名稱:壓差
- 計算時間:4.183 秒
- 模式係數估計 <sup>I</sup>:

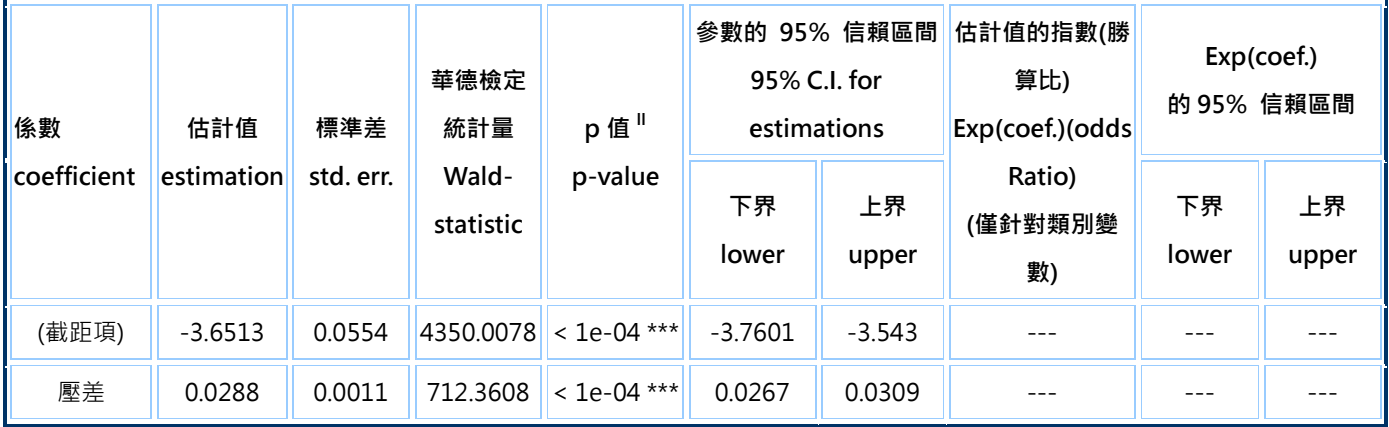

結論:

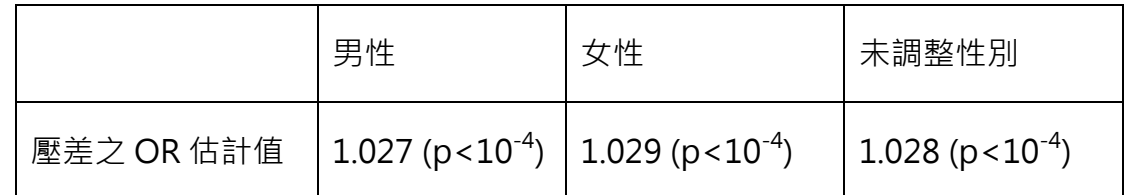

1. 男性中的分析,壓差之 OR 估計值為 1.027 (p<10-4); 女性中的分析, 壓差之 OR 估計值為 1.029 (p<10-4)。男、女分層分析的結果相似,性別與壓差間對 CVD 發生的影響沒有交互作用

2. 未調整性別與性別分層分析之壓差 OR 估計值相差不大,性別不是干擾因子

3. 與第 4 題的分析結果與結論一致